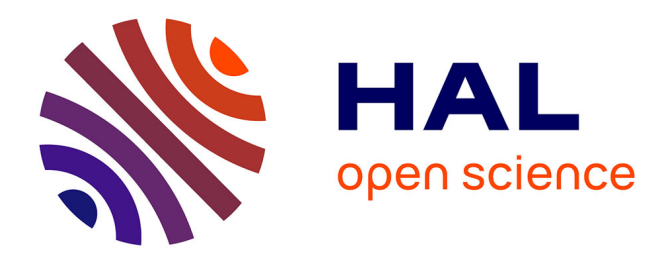

# **Création d'un outil pédagogique numérique de dentisterie restauratrice et d'endodontie à visée des étudiants en odontologie – DenTaBlouse**

Sami El Kateb

## **To cite this version:**

Sami El Kateb. Création d'un outil pédagogique numérique de dentisterie restauratrice et d'endodontie à visée des étudiants en odontologie – DenTaBlouse. Médecine humaine et pathologie. 2021. dumas-03412874ff

# **HAL Id: dumas-03412874 <https://dumas.ccsd.cnrs.fr/dumas-03412874>**

Submitted on 3 Nov 2021

**HAL** is a multi-disciplinary open access archive for the deposit and dissemination of scientific research documents, whether they are published or not. The documents may come from teaching and research institutions in France or abroad, or from public or private research centers.

L'archive ouverte pluridisciplinaire **HAL**, est destinée au dépôt et à la diffusion de documents scientifiques de niveau recherche, publiés ou non, émanant des établissements d'enseignement et de recherche français ou étrangers, des laboratoires publics ou privés.

# CREATION D'UN OUTIL PEDAGOGIQUE NUMERIQUE DE DENTISTERIE RESTAURATRICE ET D'ENDODONTIE A VISEE DES ETUDIANTS EN ODONTOLOGIE – DENTABLOUSE

Année 2021 Thèse n°42-57-21-17

# **THÈSE**

Présentée et publiquement soutenue devant la Faculté de Chirurgie Dentaire de Nice Le jeudi 27 Mai 2021 par

# **Monsieur Sami EL KATEB**

Né le 28 Janvier 1994 à Paris Pour obtenir le grade de :

# **DOCTEUR EN CHIRURGIE DENTAIRE (Diplôme d'État)**

#### Examinateurs :

Madame le Professeur **LUPI Laurence** Président du jury Monsieur le Docteur and Monsieur CEINOS Romain Directeur de thèse Madame le Professeur BERTRAND Marie-France Assesseur Monsieur le Docteur LEFORESTIER Eric Assesseur

#### **FACULTÉ DE CHIRURGIE DENTAIRE ODONTOLOGIE**

## ∴•••••••• UNIVERSITÉ **WELL CÔTE D'AZUR**

**Année universitaire 2020/2021**

#### **CORPS ENSEIGNANT**

**56ème section : DEVELOPPEMENT, CROISSANCE ET PREVENTION**

**Sous-section 01 : ODONTOLOGIE PEDIATRIQUE ET ORTHOPEDIE DENTO-FACIALE**  Professeur des Universités : Mme MANIERE-EZVAN Armelle Professeur des Universités : Mme MULLER-BOLLA Michèle Maître de Conférences des Universités : Mme JOSEPH Clara Professeur des Universités Associée : Mme CHARAVET Carole Maître de Conférences des Universités Associé : Mme OUEISS Arlette Assistant Hospitalier Universitaire : Mme AIEM TORT-ALVAREZ Elody Assistant Hospitalier Universitaire : Mr CAMIA Julien Assistant Hospitalier Universitaire : Mme MASUCCI Caterina **Sous-section 02 : PREVENTION, EPIDEMIOLOGIE, ECONOMIE DE LA SANTE, ODONTOLOGIE LEGALE**  Professeur des Universités : Mme LUPI Laurence Maître de Conférences des Universités Associé : Mme BORSA Leslie Assistant Hospitalier Universitaire : Mme FRENDO Marie Assistant Hospitalier Universitaire : Mme MERIGO Elisabetta

#### **<sup>57</sup>ème section : CHIRURGIE ORALE ; PARODONTOLOGIE ; BIOLOGIE ORALE**

#### **Sous-section 01 : CHIRURGIE ORALE ; PARODONTOLOGIE ; BIOLOGIE ORALE**

Professeur des Universités : Mme DRIDI Sophie Myriam Professeur des Universités : Mme PRECHEUR-SABLAYROLLES Isabelle Maître de Conférences des Universités : Mr BENHAMOU Yordan Maître de Conférences des Universités : Mr COCHAIS Patrice Maître de Conférences des Universités : Mme RAYBAUD Hélèn<sup>e</sup> Maître de Conférences des Universités : Mme VINCENT-BUGNAS Séverine Maître de Conférences des Universités : Mme VOHA Christine Assistant Hospitalier Universitaire : Mme NAMAN Eve Assistant Hospitalier Universitaire : Mr CHARBIT Mathieu Assistant Hospitalier Universitaire : Mme FISTES Elene-Maria

#### **58ème section : REHABILITATION ORALE**

#### **Sous-section 01 : DENTISTERIE RESTAURATRICE, ENDODONTIE,**

**PROTHESES, FONCTION-DYSFONCTION, IMAGERIE, BIOMATERIAUX**  Professeur des Universités : Mme BERTRAND Marie-France Professeur des Universités : Mr BOLLA Marc Professeur des Universités : Mme BRULAT-BOUCHARD Nathalie Professeur des Universités : Mme LASSAUZAY Claire Professeur des Universités : Mr MEDIONI Etienne Professeur des Universités Emérite : Mr ROCCA Jean-Paul Maître de Conférences des Universités : Mr ALLARD Yves Maître de Conférences des Universités : Mr CEINOS Romain Maître de Conférences des Universités : Mme EHRMANN Elodie Maître de Conférences des Universités : Mr LAPLANCHE Olivier Maître de Conférences des Universités : Mr LEFORESTIER Eric Maître de Conférences des Universités : Mme POUYSSEGUR-ROUGIER Valérie Assistant Hospitalier Universitaire : Mme ABID Sarah Assistant Hospitalier Universitaire : Mme BECQUART Mathilde Assistant Hospitalier Universitaire : Mme DEMARTY Laure Assistant Hospitalier Universitaire : Mme AZAN Cindy Assistant Hospitalier Universitaire : Mme GROSSI Vanina Assistant Hospitalier Universitaire : Mr LAMBERT Gary Assistant Hospitalier Universitaire : Mr LONJON Jean-Baptiste Assistant Hospitalier Universitaire : Mr PARNOT Maximilien

# REMERCIEMENTS

### **À Madame le Professeur Laurence Lupi**

*Docteur en Chirurgie Dentaire Professeur des Universités – Praticien Hospitalier Directrice de l'UFR d'Odontologie de l'Université Nice Sophia Antipolis Sous-section 56.02 : Développement Croissance et Prévention – Discipline Prévention, Épidémiologie, Économie de la santé et Odontologie Légale*

Je vous suis sincèrement reconnaissant d'avoir accepté de présider mon jury de thèse. Vous avez toujours été présente pour les étudiants et impliquée pour que ces années d'études soient pour nous une expérience positive. Je vous remercie pour toutes ces années de sourire et de bonne humeur qui m'ont accompagné dès ma première année. Veuillez trouver dans cette thèse, le témoignage de toute ma reconnaissance.

## **À Madame le Professeur Marie-France Bertrand**

*Docteur en Chirurgie Dentaire Professeur des Universités – Praticien Hospitalier Sous-section 58.01 : Réhabilitation Orale – Dentisterie Restauratrice, Endodontie, Prothèses, Fonction-Dysfonction, Imagerie, Biomatériaux*

Je tiens à vous remercier d'avoir accepté de faire partie de mon jury de thèse. Je vous suis reconnaissant de l'intérêt que vous portez à la progression ainsi qu'au bien-être des étudiants. J'ai apprécié interagir avec vous lors des vacations cliniques et le soutien moral que vous m'avez apporté m'a beaucoup aidé. Nous savons que vous êtes à notre écoute et cela nous est d'un grand soutien. Veuillez trouver dans ce travail, l'expression de tout mon respect ainsi que ma gratitude pour tout ce que vous faites au quotidien pour notre formation.

## **À Monsieur le Docteur Romain Ceinos**

*Docteur en Chirurgie Dentaire Maître de Conférences des Universités – Praticien Hospitalier Sous-section 58.01 : Réhabilitation Orale – Dentisterie Restauratrice, Endodontie, Prothèses, Fonction-Dysfonction, Imagerie, Biomatériaux*

Je vous remercie sincèrement de l'enthousiasme avec lequel vous accepté de diriger mon travail bien que je savais que vous dirigiez déjà un grand nombre de thèses. Vous m'avez beaucoup appris que ce soit sur les bancs de la faculté, en vacation clinique ou à vos côtés en tant qu'aide opératoire. Vous nous transmettez la volonté de réaliser les meilleurs soins possibles et l'attention que vous portez à la progression des étudiants se ressent. Veuillez recevoir l'expression de mes plus profonds remerciements.

#### **À Monsieur le Docteur Eric Leforestier**

*Docteur en Chirurgie Dentaire Maître de Conférences des Universités – Praticien Hospitalier Sous-section 58.01 : Réhabilitation Orale – Dentisterie Restauratrice, Endodontie, Prothèses, Fonction-Dysfonction, Imagerie, Biomatériaux*

Je vous remercie d'avoir accepté de faire partie de mon jury de thèse. Connaissant votre intérêt pour les technologies numériques, il me tenait à cœur que vous puissiez juger ce travail. J'ai toujours eu une grande admiration pour votre pédagogie et j'ai beaucoup appris à vos côtés lors des vacations au CEREC. Vous avez su éveiller en moi un grand intérêt pour les biomatériaux et je vous en suis très reconnaissant. Veuillez trouver dans ce travail, l'expression de toute ma gratitude et de ma profonde considération.

## TABLE DES MATIERES

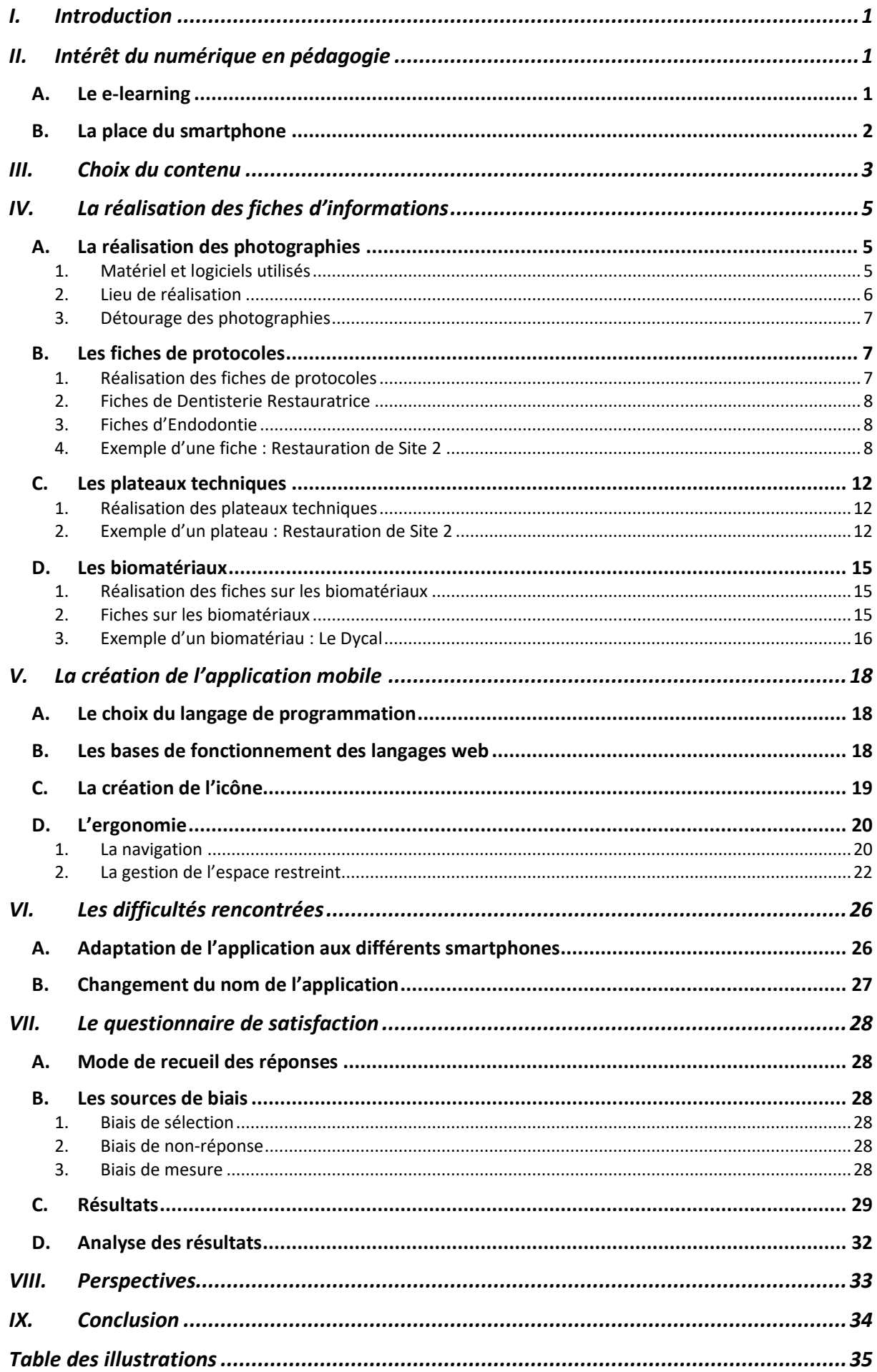

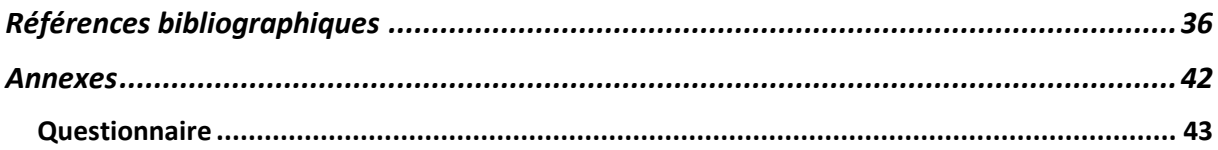

## LISTE DES ABBREVIATIONS

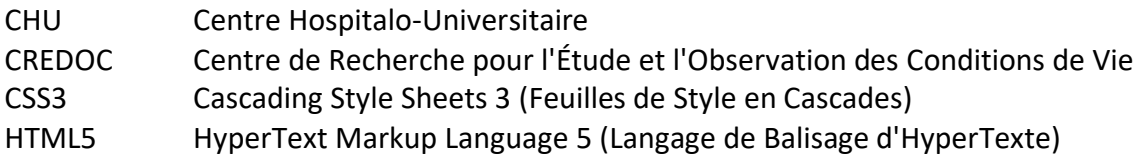

## <span id="page-8-0"></span>I. INTRODUCTION

Cela fait désormais plus de dix ans que les smartphones se sont démocratisés et ont permis le développement des applications mobiles. Celles-ci permettent un accès immédiat à l'information et leur utilisation à visée éducative s'est rapidement avérée intéressante.

En 2017, la revue *International Journal of Medical Education* a publié une étude montrant que l'utilisation d'une application mobile pouvait permettre l'amélioration des connaissances en antibiothérapie*.* (1)

Depuis, les applications mobiles ont été utilisées par les sociétés savantes en Odontologie. Par exemple, l'American Association of Endodontics a publié son application *EndoCase* le 1er Mars 2020 dans le but de permettre d'évaluer facilement la difficulté d'un traitement endodontique. (2)

C'est dans cette optique que nous avons décidé de nous lancer dans la réalisation d'une application pour smartphone pour les étudiants en Odontologie de Nice. L'objectif principal est de faciliter la transition de la 3<sup>ème</sup> année à la 4<sup>ème</sup> année.

En effet, en début de 4<sup>ème</sup> année, les étudiants en odontologie sont confrontés à des difficultés nouvelles comme l'approche des premiers patients. À cela s'ajoute une charge importante de connaissances à acquérir.

Bien que les étudiants aient les connaissances nécessaires à l'application des protocoles qui leurs ont été enseignés, ils n'ont souvent pas encore eu le temps d'acquérir les automatismes nécessaires à les réaliser sereinement.

Notre but est donc de fournir à l'étudiant un outil supplémentaire, consultable à tout moment, facilement et rapidement pour permettre un apprentissage plus personnalisé.

## <span id="page-8-1"></span>II. INTERET DU NUMERIQUE EN PEDAGOGIE

## <span id="page-8-2"></span>A. Le e-learning

Le e-learning se définit par l'utilisation des nouvelles technologies pour améliorer la qualité de l'apprentissage en facilitant l'accès à l'information. Les ressources sont disponibles à tout moment, ce qui permet à l'étudiant d'apprendre à son propre rythme, de revoir les notions quand il en ressent le besoin et d'approfondir ses connaissances quand cela lui semble nécessaire. Cette approche pédagogique personnalisée change le rôle de l'étudiant, et le rend acteur de son propre apprentissage.(3)(4)

L'utilisation du e-learning présente plusieurs avantages, tel que la facilité d'accès, la possibilité d'enseigner à grande échelle avec un support unique ou encore l'utilisation de supports vidéo. Cependant, il requiert une autonomie plus importante de l'étudiant. C'est à l'étudiant luimême de gérer sa formation.(3)

De plus en plus présent dans tous les domaines, le e-learning s'est créé une place au sein de l'éducation nationale. Au cours de ces dernières années, l'apparition de différentes plateformes telles que *Jalon* ou *Moodle* a permis aux enseignants de communiquer facilement avec leurs étudiants et de leur fournir des supports pédagogiques.(5)

La mise en place du e-learning s'est accentuée au cours de l'année 2020, avec la nécessité pour les facultés de fournir aux étudiants des cours à distance.(6)

Le e-learning s'est également développé en Odontologie au cours des dernières années avec l'apparition de plateformes telles que *Endo-Academie*, *French-Tooth* ou *ABCDent* qui proposent des formations gratuites ou payantes pour faciliter la formation continue.

De plus, le e-learning permet dans le domaine de la santé, une adaptation rapide du contenu en fonction des évolutions des données acquises de la science (nouvelles recommandations, nouveaux matériaux).

## <span id="page-9-0"></span>B. La place du smartphone

Si, il y a peu de temps, l'accès à un smartphone pouvait être une barrière à l'implémentation d'une application à visée éducative, cela n'est maintenant plus le cas.

En effet, en dix ans, la possession de smartphones en France a triplé. Aujourd'hui, les français sont autant équipés en smartphones qu'en ordinateurs.

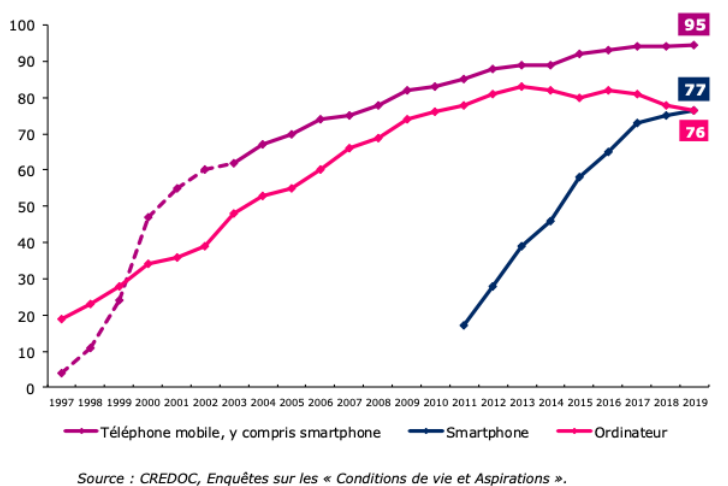

<span id="page-9-1"></span>FIGURE 1 : TAUX D'EQUIPEMENT DES FRANÇAIS EN TELEPHONES MOBILES, SMARTPHONE ET ORDINATEUR (CREDOC) (7)

Le smartphone est également devenu l'outil privilégié des français pour se connecter à internet. Cette tendance est particulièrement importante chez les 18 à 24 ans qui représente la population étudiante.

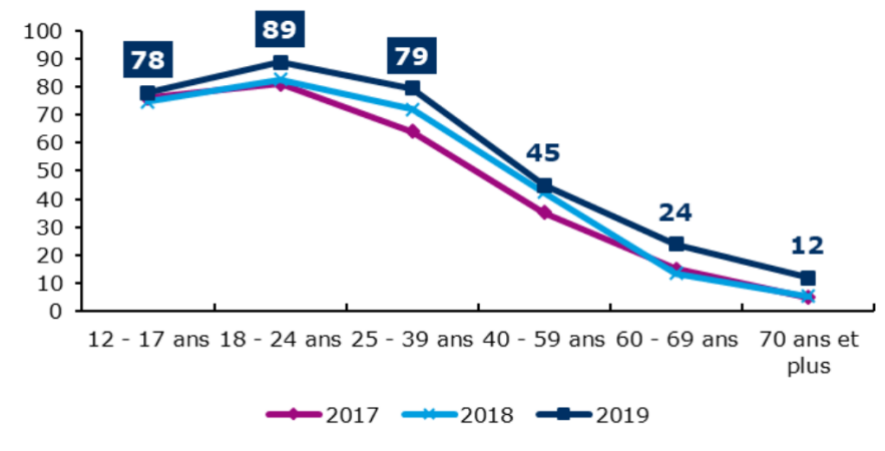

<span id="page-10-1"></span>FIGURE 2: PROPORTION DE LA POPULATION QUI UTILISE PRINCIPALEMENT UN SMARTPHONE POUR SE CONNECTER A INTERNET SELON L'AGE (CREDOC)(7)

De plus, la plupart des personnes possédant un smartphone le gardent à proximité à tout moment. De ce fait, c'est un outil idéal pour l'application d'une méthodologie d'apprentissage « Just In Time » (Juste à Temps).

L'apprentissage « Just In Time » est centré sur l'application immédiate des informations théoriques et la consolidation des connaissances à travers la répétition. Elle permet à l'étudiant de comprendre pourquoi et comment utiliser les informations dont il dispose et ainsi de combler l'écart entre la théorie et la pratique. (8)

La méthodologie « Just In Time » a déjà montré des résultats prometteurs dans le domaine de la santé. En effet, dans une étude publiée dans la revue *Journal of Graduate Medical Education*, cette méthodologie a permis d'améliorer la confiance des étudiants en leurs capacités et leur technique. Elle a ainsi diminué leur recours à un praticien superviseur. (9)

Celle-ci est également déjà utilisée à la Faculté de Nice. En effet, lors des travaux pratiques le protocole opératoire est expliqué et montré sous forme de vidéo à l'étudiant juste avant qu'il ne le réalise par lui-même.

Dans le domaine de la santé, le e-learning et l'apprentissage « Just in Time » n'ont pas pour vocation à remplacer l'enseignement classique. Cependant en complément des cours traditionnels, ils permettent un apprentissage personnalisé, adapté aux besoins spécifiques de chaque étudiant.(10)

## <span id="page-10-0"></span>III. CHOIX DU CONTENU

Afin de choisir le contenu de l'application mobile, nous avons dans un premier temps défini notre objectif : Fournir aux étudiants un outil pédagogique numérique pour leur permettre d'aborder plus sereinement les vacations cliniques en début de 4<sup>ème</sup> année.

Nous avons ensuite créé une liste des différentes difficultés auxquelles peuvent être confrontés les étudiants en début en 4ème année.

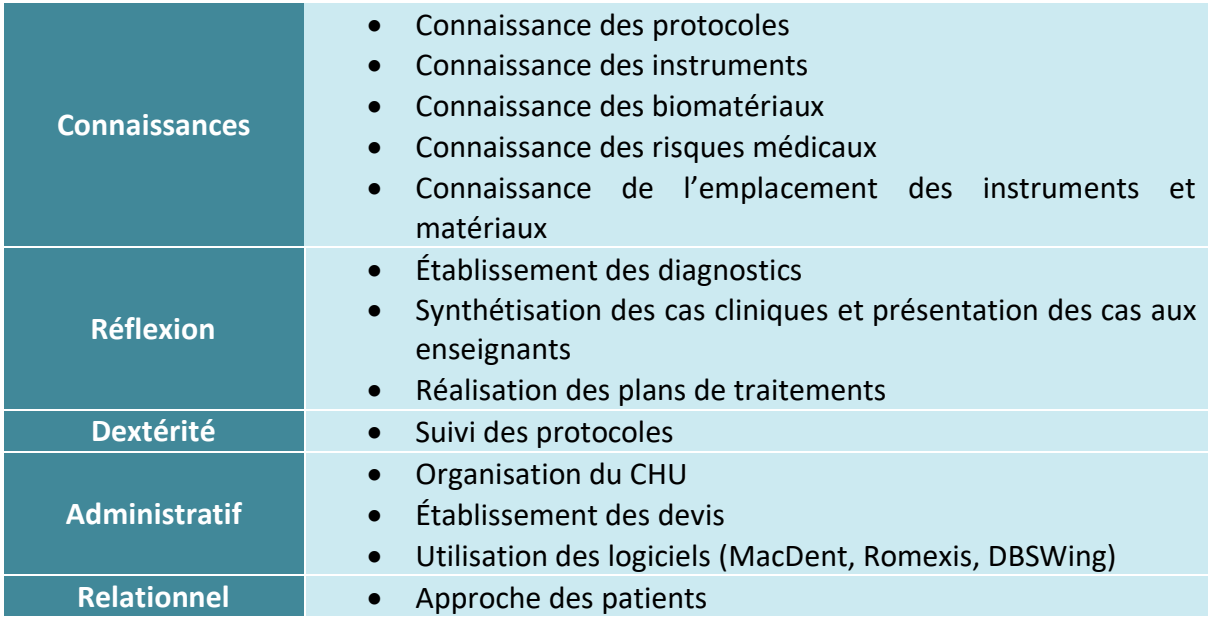

Nous avons ensuite éliminé les problématiques qui ne seraient pas adaptées au format d'une application mobile telles que celles touchant au relationnel, à la dextérité et à l'administratif. Nous avons également retiré les problématiques impliquant une réflexion de la part de l'étudiant.

En effet, l'objectif est de choisir un contenu utile aux étudiants tout en permettant d'améliorer leurs connaissances.

Par exemple, la création d'un algorithme permettant de diagnostiquer les différentes pathologies pulpaires ne semble pas présenter d'intérêt pédagogique pour les étudiants.

En effet, c'est par la réflexion et la répétition que s'acquiert la capacité à établir rapidement un diagnostic correct. Permettre aux étudiants de diagnostiquer les pathologies par l'intermédiaire d'une application serait les priver de cette réflexion personnelle.

Finalement les thématiques suivantes ont été retenues :

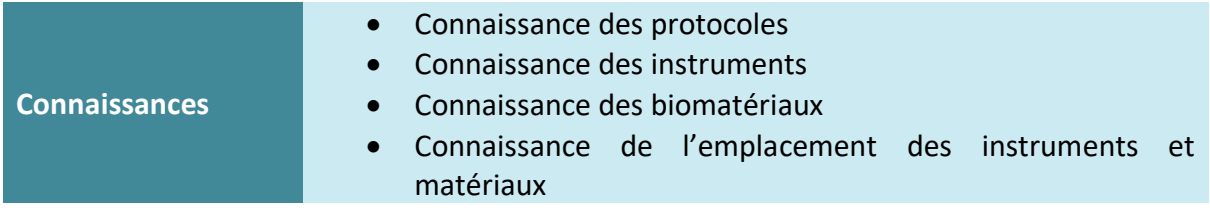

Nous avons restreint ces thématiques au domaine de la dentisterie restauratrice et l'endodontie.

# <span id="page-12-0"></span>IV. LA REALISATION DES FICHES D'INFORMATIONS

## <span id="page-12-1"></span>A. La réalisation des photographies

### <span id="page-12-2"></span>1. Matériel et logiciels utilisés

Le matériel utilisé pour la réalisation des photographies est un appareil photo Nikon D7500, les flashs du kit R1C1, une boîte lumineuse pour photo, ainsi qu'un MacBook Air et le logiciel Photoshop pour la retouche des photos.

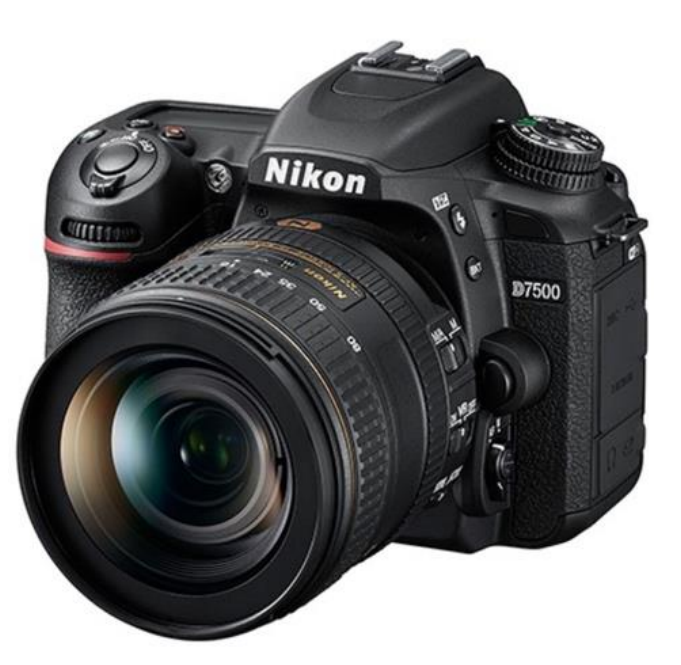

FIGURE 3: APPAREIL PHOTO NIKON D7500

<span id="page-12-3"></span>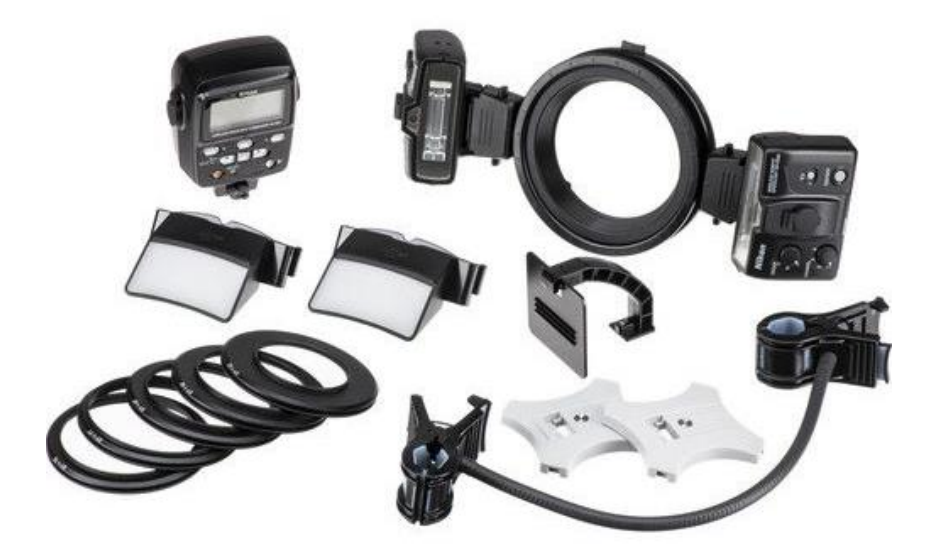

<span id="page-12-4"></span>FIGURE 4: KIT R1C1

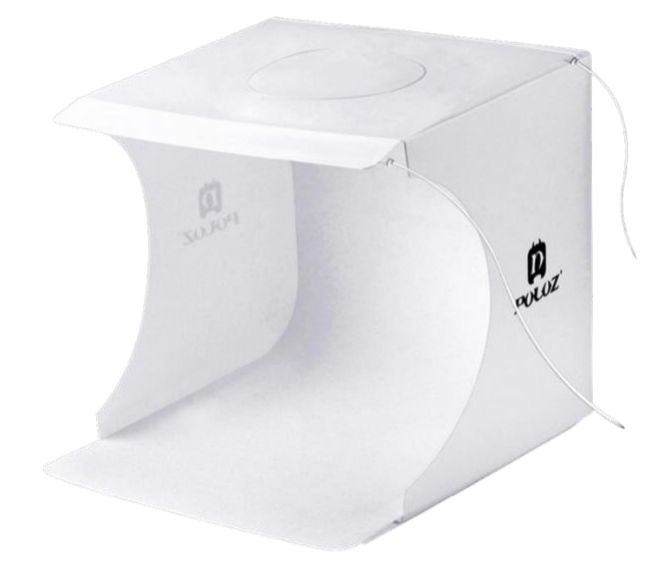

FIGURE 5: BOITE LUMINEUSE POUR PHOTO

<span id="page-13-1"></span>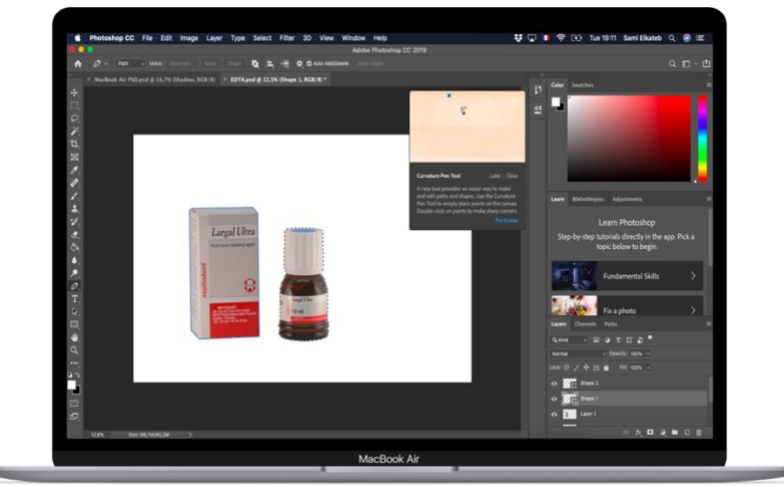

FIGURE 6: MACBOOK AIR & PHOTOSHOP

## <span id="page-13-2"></span><span id="page-13-0"></span>2. Lieu de réalisation

La photographie des instruments et matériaux a été réalisée au laboratoire de l'hôpital Saint-Roch.

<span id="page-13-3"></span>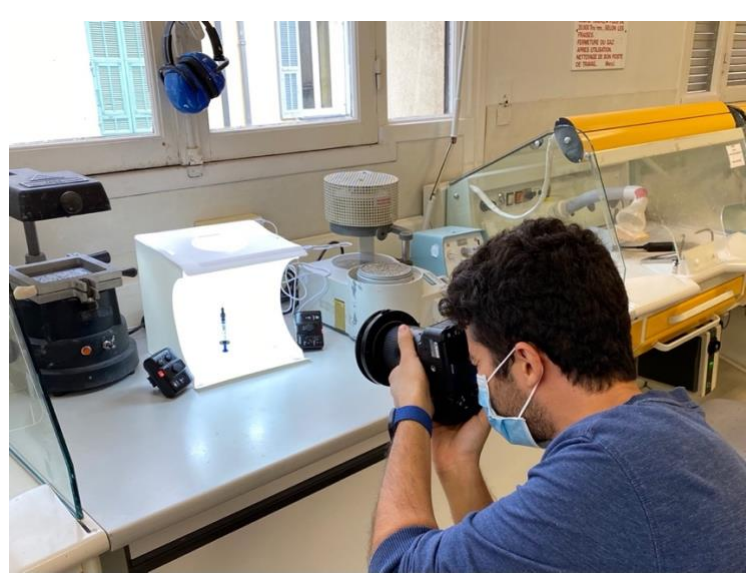

FIGURE 7: ORGANISATION DE L'ESPACE DE PHOTOGRAPHIE

#### <span id="page-14-0"></span>3. Détourage des photographies

Le détourage en photographie se définit par l'extraction des éléments du premier plan d'une photographie pour en supprimer le fond.

Pour permettre une meilleure intégration des photos du matériel dans l'application, celles-ci ont donc été détourées en utilisant le logiciel Photoshop.

Les éléments de chaque photo ont donc été sélectionnés points par points pour les séparer du fond et permettre leur inclusion sur un fond blanc uniforme.

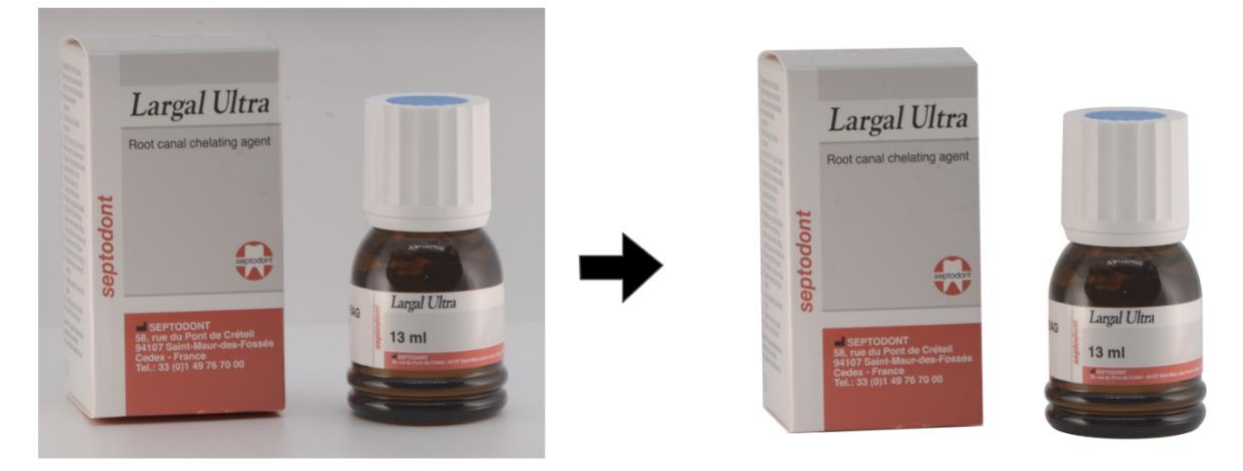

FIGURE 8: EXEMPLE DU DETOURAGE D'UNE PHOTOGRAPHIE SUR PHOTOSHOP

#### <span id="page-14-3"></span><span id="page-14-1"></span>B. Les fiches de protocoles

#### <span id="page-14-2"></span>1. Réalisation des fiches de protocoles

Les fiches de protocoles opératoires ont été réalisées à partir des protocoles opératoires suivis en travaux pratiques, des modes d'emploi des matériaux utilisés au centre hospitalouniversitaire ainsi que d'une recherche bibliographique complémentaire.

Pour chaque fiche nous avons inclus :

- Les prérequis à la réalisation de l'acte
- Les différentes étapes du protocole
- La bibliographie utilisée pour la réalisation de la fiche

L'objectif étant d'être aussi exhaustif que possible tout en prenant en compte l'espace restreint du support.

#### <span id="page-15-0"></span>2. Fiches de Dentisterie Restauratrice

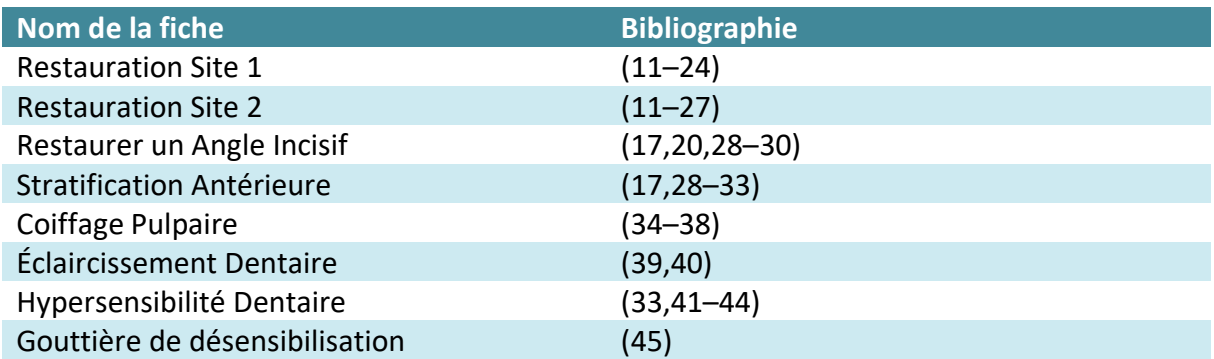

#### <span id="page-15-1"></span>3. Fiches d'Endodontie

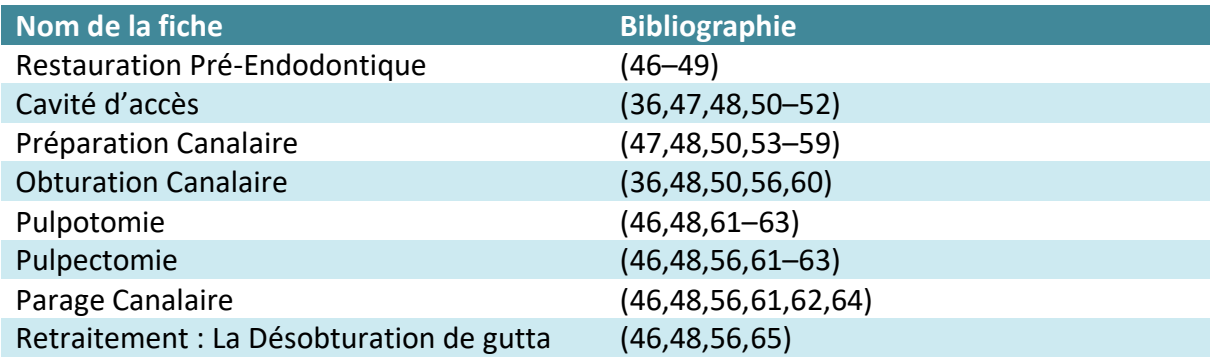

#### <span id="page-15-2"></span>4. Exemple d'une fiche : Restauration de Site 2

#### *a) Version Word*

- Prérequis :
	- o Réaliser une radiographie préopératoire avec un angulateur
	- o Évaluer le volume de la lésion et la proximité pulpaire
- Préparation :
	- o Nettoyage des surfaces dentaires
	- o Détermination de la couleur de composite à utiliser
	- o Anesthésie si nécessaire
	- o Marquer les points d'occlusion à l'aide d'un papier à articuler
	- o Mise en place du champ opératoire étanche
- Préparation cavitaire :
	- o Protection de la dent adjacente à la lésion à l'aide d'un morceau de matrice métallique en rouleau et d'un coin de bois
	- o Lésion carieuse :
		- Mise en évidence de la dentine cariée par éviction de l'émail la recouvrant à la fraise boule diamantée sur turbine
		- Curetage carieux en commençant par les parois à la fraise boule multilame en carbure de tungstène sur contre angle
		- En cas de lésion carieuse profonde, terminer par une excavation  $\mathbf{u}$ manuelle au niveau de la dentine juxta-pulpaire
- Vérification de l'obtention du cri dentinaire à la sonde
- o Dépose de restauration :
	- Dépose de la restauration à la fraise boule diamantée sur turbine
	- Le séchage permet de mettre en évidence la restauration par rapport à la dentine
	- Vérifier l'absence de reprise carieuse par l'obtention du cri dentinaire à la sonde une fois la restauration déposée
	- Si celui-ci n'est pas présent, réaliser un curetage à la fraise boule multilame en carbure de tungstène sur contre angle jusqu'à son obtention
- o Retrait de l'émail non soutenu (fraise boule diamantée sur turbine)
- o Veiller à ce que les points d'occlusion ne se trouvent pas à l'interface dent/composite
- o Rincer la surface dentaire avec un spray et sécher la dent sans dessécher la structure dentinaire
- Restauration :
	- o Changer la matrice par une matrice sectorielle et la modeler
	- o Mise en place du coin de bois
	- o Contrôler l'absence de hiatus
	- o Mordançage de l'émail 30 secondes et de la dentine 15 secondes
	- o Rincer au spray pendant 30 secondes
	- o Sécher la dent sans dessécher la structure dentinaire
	- o Mise en place de l'adhésif, bien l'étaler dans toute la cavité à l'aide de la microbrush
	- o Utiliser le spray à air pour éliminer le solvant et l'adhésif excédentaire
	- o Photopolymériser pendant 20 secondes
	- o Réalisation de la crête marginale en incrément de 2mm
	- o Veiller à bien appliquer la résine composite contre la matrice et à maintenir la matrice plaquée sur la dent adjacente pendant la photopolymérisation
	- o Photopolymériser pendant 20 secondes
	- o Réaliser la restauration par incréments de composite d'épaisseur 2 mm en minimisant le facteur C
	- o Photopolymériser pendant 20 secondes entre chaque incrément
- Finitions :
	- o Dépose de la matrice, du coin de bois et contrôle du point de contact
	- o Suppression des sur-contours en occlusal (fraise flamme bague rouge sur turbine) et en proximal (disques à polir sur contre angle)
	- o Dépose de la digue
	- o Marquage de l'occlusion
	- o Réglage de l'occlusion (fraise flamme bague rouge sur turbine)
	- o Polissage en occlusal (fraise à polir verte puis rouge sur contre-angle) et en proximal (strip inter-dentaire)

#### *b) Version HTML*

46<br>46<br>47

64666676867777273

<span id="page-17-0"></span>74<br>76<br>76<br>77

```
chA-Restauration Site 2chA<img id="showInstruments" src="img/turbine.png" alt="" />
       <div class="<mark>padding</mark>"><br><h5>Pré-requis</h5
              ku1:
                    。<br><li>Réaliser une <u>«strong</u>»radiographie«/strong» préopératoire avec un Angulateur«/li»<br><li>Évaluer le volume de la lésion et la proximité pulpaire«/li»
             \sim /m/s
             <h5>Préparation</h5>
             kul
                    <sup>2</sup><li><strong>Nettoyer</strong> les surfaces dentaires</li><li>><li>><li>><li>Déterminer la <strong>couleur</strong> de composite à utiliser</li><br><li>Déterminer la <strong>couleur</strong> de composite à utiliser</li><br><l
             \epsilon/u1
\frac{22}{23}<h5>Préparation cavitaire</h5>
                    <ul><li><strong>Protéger</strong> la dent adjacente à la lésion à l'aide d'un morceau de matrice métallique en rouleau et d'un coin de bois</li><
                           <h6>Lésion carieuse</h6>
                         <li><strong>Eviction</strong> de l'émail recouvrant la dentine cariée <span class="instruments">(fraise boule diamanté sur turbine)</span></li><li><strong-Curetage</strong-Duretage="instruments">(fraise boule diamanté sur
                          <h6>Dépose de restauration</h6>
                          kul>
                                ><li><strong-Dépose</strong> de la restauration <span class="instruments">(fraise boule diamanté sur turbine)</span></li><li-te séchage permet de mettre en évidence la restauration par rapport à la dentine</li><br><li>le séc
                              at s
                           </ui>><br><li>Retrait de l'émail non soutenu <span class="instruments">(fraise boule diamantée sur turbine)</span></li><br><li>Veiller à ce que les points d'occlusion ne se trouvent à pas l'interface dent/composite</li></li></l
                    \frac{1}{2}<h5>Restauration</h5>
            ell><br>elischanger la matrice par une «strong-matrice sectorielle«/strong» et la modeler«/li»<br>elischantrôler l'absence de «strong-hiatus«/strong»</li»<br>elischantrôler l'absence de «strong-hiatus«/strong» </li»<br>elischantrôler 
              \alpha<h5>Finitions</h5>
            cli>Bépose de la matrice, du coin de bois et contrôle du point de contact</li><br>
<li>Suppression des <strong-sur-contours</strong> en occlusal <span class="instruments">(fraise flamme bague rouge sur turbine)</span> et en 
78<br>79
             <h5-Bibliographie</h5><br><cite-Neves A. Caries-<br>2011;39:154-62</cite><br><cite-Neves A. Caries-removal effectiveness and minimal-invasiveness potential of caries-excavation techniques: A micro-CT investigation. J Dent.<br><cite-Ri
       \frac{1}{2}
```
FIGURE 9: VERSION HTML DE LA FICHE RESTAURATION DE SITE 2

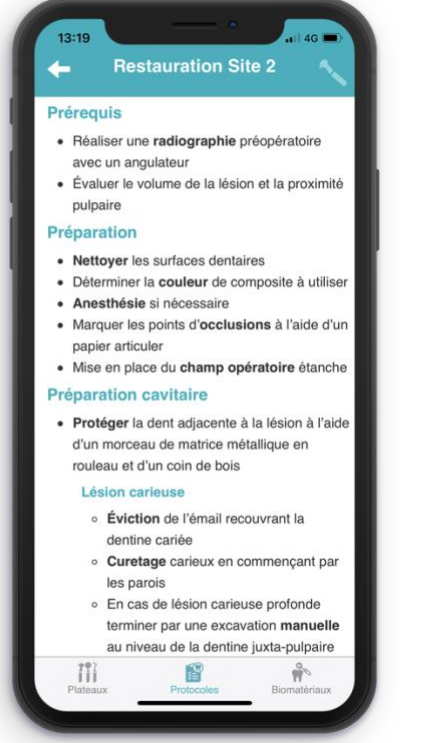

**Restauration Site 2** 

· Mordançage de l'émail 30 secondes et de la

• Rincer au spray pendant 30 secondes

· Sécher la dent sans dessécher la structure

· Mise en place de l'adhésif, bien l'étaler dans toute la cavité à l'aide de la microbrush

· Utiliser le spray à air pour éliminer l'adhésif

• Photopolymériser pendant 20 secondes

Veiller à bien appliquer la résine composite contre la matrice et à maintenir la matrice plaquée sur la dent adjacente pendant la

· Photopolymériser pendant 20 secondes · Réaliser la restauration par incréments de

• Photopolymériser pendant 20 secondes entre chaque incrément 曾

composite d'épaisseur 2 mm en minimisant le

 $\frac{6}{10}$ 

· Réalisation de la crête marginale en

• Changer la matrice par une matrice

sectorielle et la modeler

dentine 15 secondes

· Contrôler l'absence de hiatus

**Restauration** 

dentinaire

excédentaire

incrément de 2mm

photopolymérisation

facteur C

Tìi

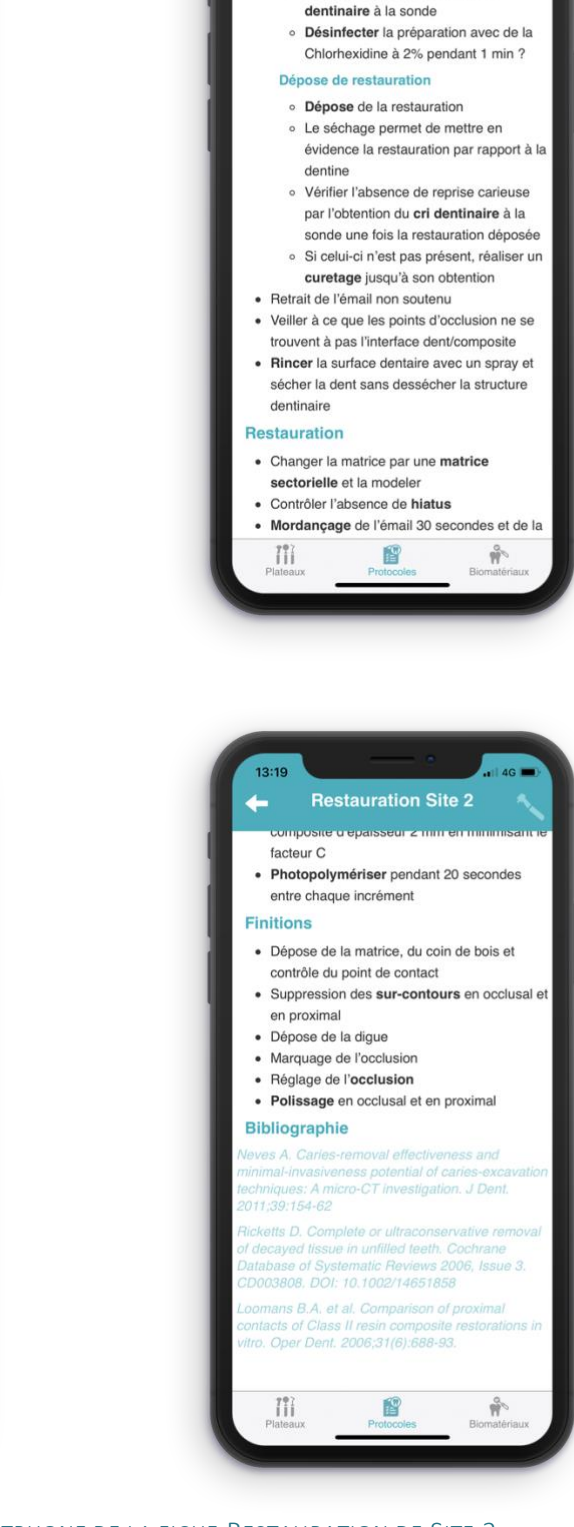

**Restauration Site 2** o Vérification de l'obtention du cri-

<span id="page-18-0"></span>FIGURE 10: VERSION SMARTPHONE DE LA FICHE RESTAURATION DE SITE 2

#### <span id="page-19-0"></span>C. Les plateaux techniques

#### <span id="page-19-1"></span>1. Réalisation des plateaux techniques

Les plateaux techniques ont ensuite été réalisés à partir des fiches de protocoles. Les instruments utilisés lors des protocoles ont été séparés en 3 catégories pour permettre aux étudiants de les retrouver plus rapidement.

La catégorie « Côté Couloir » rassemble tous les instruments du côté couloir, accessibles directement aux étudiants comme les fraisiers ou le papier d'occlusion.

La catégorie « Côté Sté » rassemble les instruments se situant à l'intérieur de la salle contenant le matériel stérile comme les turbines ou les aspirations.

La catégorie « Optionnel » regroupe les instruments dont l'étudiant n'aura pas nécessairement besoin comme le F4 pour les canaux fins ou le composite flow pour les fonds de cavité.

Il est également possible de cliquer sur le nom des différents instruments et biomatériaux disponibles dans chaque plateau pour afficher leur image.

#### <span id="page-19-2"></span>2. Exemple d'un plateau : Restauration de Site 2

#### *a) Version Word*

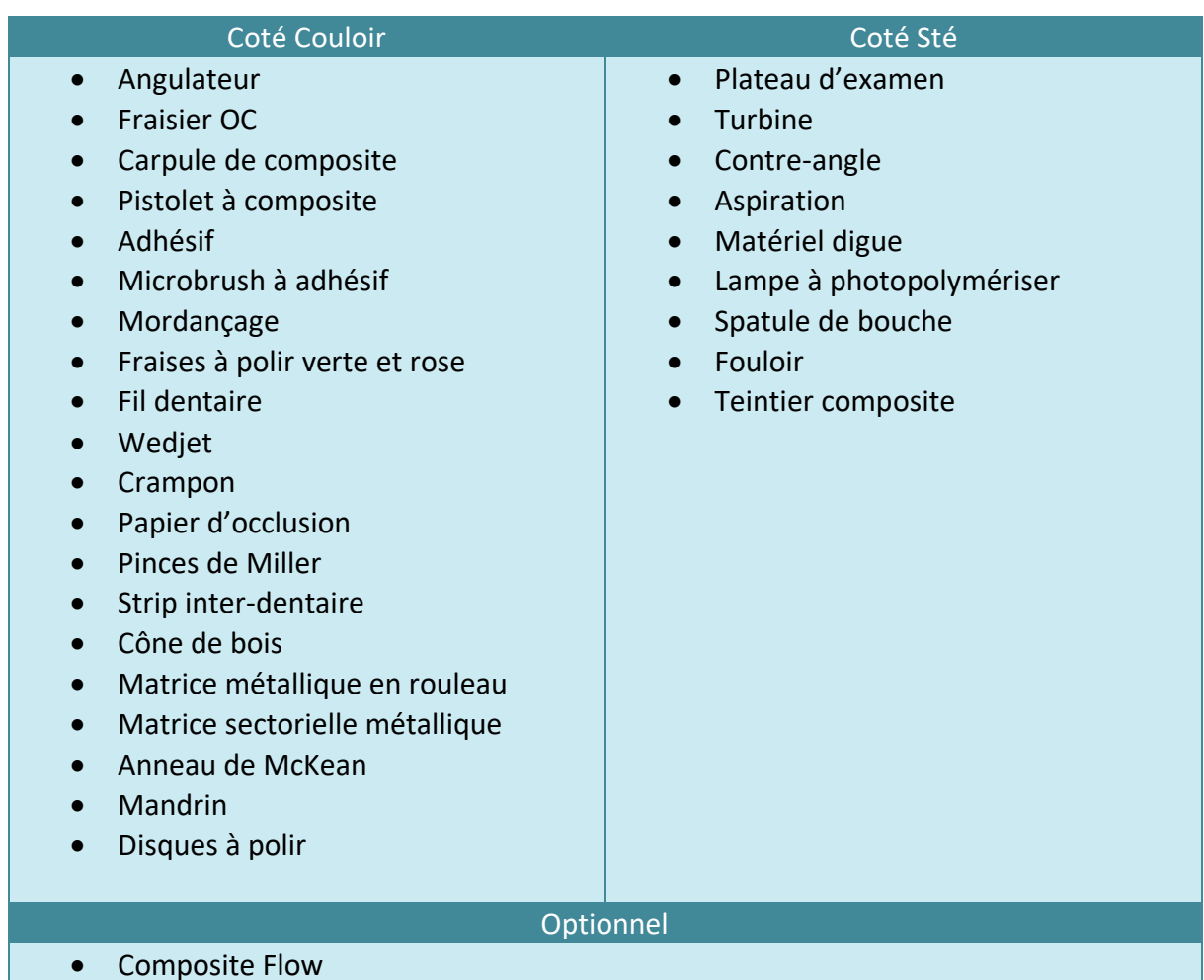

#### *b) Version JSON*

![](_page_20_Figure_1.jpeg)

<span id="page-20-0"></span>![](_page_20_Figure_2.jpeg)

![](_page_21_Picture_1.jpeg)

![](_page_21_Picture_2.jpeg)

<span id="page-21-0"></span>![](_page_21_Picture_3.jpeg)

FIGURE 12: VERSION SMARTPHONE DU PLATEAU TECHNIQUE DE LA RESTAURATION DE SITE 2

## <span id="page-22-0"></span>D. Les biomatériaux

### 1. Réalisation des fiches sur les biomatériaux

<span id="page-22-1"></span>Les fiches sur les différents biomatériaux utilisés en dentisterie restauratrice et endodontie ont été réalisées à partir des modes d'emplois des fabricants.

Pour chaque biomatériau nous avons inclus :

- Le nom commercial de biomatériau et le nom du fabricant
- Une image de présentation du biomatériau
- Les indications et contre-indications d'utilisation
- Des informations importantes sur le biomatériau
- Le protocole d'utilisation du biomatériau

#### 2. Fiches sur les biomatériaux

<span id="page-22-2"></span>![](_page_22_Picture_177.jpeg)

### <span id="page-23-0"></span>3. Exemple d'un biomatériau : Le Dycal

*a) Version Word*

![](_page_23_Picture_129.jpeg)

#### *b) Version HTML*

![](_page_24_Picture_131.jpeg)

#### FIGURE 13: VERSION HTML DE LA FICHE SUR LE DYCAL

![](_page_24_Picture_3.jpeg)

#### **DYCAL - DENTSPLY**  $\leftarrow$ Informations · Composants principaux : Hydroxyde de calcium, Oxyde de zinc • Temps de travail : 10 secondes / Temps de prise : 2:30 à 3:30 minutes · Les produits contenant de l'acétone sont nuisibles aux matériaux à base d'hydroxyde de calcium Protocole 1. Sécher la cavité ou sera appliqué le Dycal 2. Mélanger une quantité égale de base et de catalyseur sur un bloc a spatuler 3. Prélever une petite quantité de Dycal avec<br>un applicateur Dycal 4. Appliquer rapidement le matériau mélangé à l'emplacement désiré 5. Éviter de toucher les bords de la cavité 6. Éviter de déposer un grande quantité de matériau 7. Attendre la prise du matériau (3:30 min) 8. Retirer les excès de matériau durci des<br>parois et des bords de la cavité à l'aide d'un excavateur Ľ  $\frac{1}{1}$  $\prod_{i=1}^{n}$

.**.** 4G |

13:33

#### <span id="page-24-1"></span>FIGURE 14: VERSION HTML DE LA FICHE SUR LE DYCAL

#### <span id="page-24-0"></span>*c) Version Mobile*

# <span id="page-25-0"></span>V. LA CREATION DE L'APPLICATION MOBILE

## <span id="page-25-1"></span>A. Le choix du langage de programmation

Les langages informatiques permettant la création d'application mobile sont multiples, chacun présentant ses avantages et inconvénients.

Généralement un langage de programmation est adapté à une plateforme.

- Le Swift et l'Objective-C permettent la programmation d'applications pour le système d'exploitation iOS (iPhone, iPad)
- Le Java permet la programmation des applications pour les appareils Android

Cependant dans les dernières années, devant la multiplication des plateformes, des Framework ont été créé pour permettre une programmation unique pour plusieurs appareils.

*« En programmation informatique, un Framework désigne un ensemble cohérent de composants logiciels structurels, qui sert à créer les fondations ainsi que les grandes lignes de tout ou d'une partie d'un logiciel »* (73)

Notre choix s'est donc porté sur un de ces Framework (Cordova) qui permet la programmation d'applications pour mobiles à partir des langages web (HTML5, CSS3 et Javascript). Ces mêmes langages permettent la programmation de sites internet.(74)

En effet, bien que ces Framework ne permettent pas l'utilisation des fonctionnalités les plus avancées des smartphones, c'est un bon compromis pour la création d'une application à visée d'information.

De plus le codage unique pour Android et iOS qui sont les deux systèmes d'exploitation les plus répandus sur smartphone permet de créer une application disponible pour tous les étudiants niçois.

## <span id="page-25-2"></span>B. Les bases de fonctionnement des langages web

Dans les langages web, le HTML permet de décrire les éléments de l'interface. Tout comme dans un document Word, on sélectionnerait un texte pour le transformer en titre principal, en HTML, nous utilisons les balises « <h1></h1> »

![](_page_25_Figure_13.jpeg)

<span id="page-25-3"></span>FIGURE 15: EXEMPLE D'UTILISATION DU LANGAGE HTML

Le CSS permet la modification visuelle des éléments créés en HTML.

![](_page_26_Picture_117.jpeg)

<span id="page-26-1"></span>HTML et CSS sont donc des langages de mise en page.

Le Javascript quant à lui est le langage de programmation. Il permet d'expliquer au smartphone : « quand je clique sur ce bouton, affiche cette page ».

## <span id="page-26-0"></span>C. La création de l'icône

Pour réaliser l'icône de l'application, nous nous sommes inspirés de l'icône du site internet Dentapoche.(75)

![](_page_26_Picture_6.jpeg)

FIGURE 17: LOGO DU SITE INTERNET DENTAPOCHE.UNICE.FR

<span id="page-26-2"></span>Nous nous sommes servis du site internet flaticon.com pour trouver les deux éléments constituant le logo. Flaticon.com est un site recensant des images gratuites, libres de droits. Il est cependant nécessaire de citer l'auteur original des images.(76)

L'auteur qui a créé les icônes utilisées est Freepik.

Nous les avons ensuite combinés pour créer l'icône finale de l'application.

<span id="page-26-3"></span>![](_page_26_Picture_11.jpeg)

FIGURE 18: ÉTAPES DE LA CREATION DU LOGO DE L'APPLICATION DENTABLOUSE

## <span id="page-27-0"></span>D. L'ergonomie

#### <span id="page-27-1"></span>1. La navigation

Pour l'ergonomie de l'application nous avons choisi de séparer les différents éléments en 3 catégories :

- Plateaux Techniques
- Protocoles Opératoires
- Biomatériaux

Ces 3 catégories sont accessibles à partir d'un menu disponible en bas de l'écran.

![](_page_27_Picture_7.jpeg)

FIGURE 19: EMPLACEMENT DU MENU DE NAVIGATION

<span id="page-27-2"></span>Les catégories Plateaux Techniques et Protocoles Opératoires ont ensuite été subdivisés en dentisterie restauratrice et endodontie, pour permettre l'affichage de tous les boutons sur la page, sans avoir à faire défiler l'écran.

Nous avons également ajouté un bouton de retour pour faciliter la navigation. Celui-ci se trouve en haut à gauche de l'écran. Glisser son doigt vers la droite permet d'obtenir le même résultat sur les smartphones qui supportent cette fonction.

<span id="page-28-0"></span>![](_page_28_Picture_1.jpeg)

FIGURE 20: EMPLACEMENT DU BOUTON RETOUR

## <span id="page-29-0"></span>2. La gestion de l'espace restreint

Les smartphones contrairement aux tablettes et aux ordinateurs possèdent un écran de petite taille. Une des problématiques est donc d'inclure un nombre important d'informations dans cet espace restreint en gardant une mise en page lisible, cohérente et esthétique.

#### *a) La sélection de plusieurs plateaux*

Une des problématiques qui est apparue lors de la création des plateaux endodontiques est que l'étudiant ne réalise pas forcément tout le traitement endodontique en une seule séance. De plus, certaines parties du traitement endodontique, comme la réalisation de la restauration pré-endodontique ne sont pas nécessaires à chaque traitement.

L'objectif était donc de permettre à l'étudiant de sélectionner uniquement les instruments dont il a besoin.

Pour cela, nous avons créé les plateaux nécessaires à la réalisation de chaque étape du traitement endodontique et permis à l'étudiant de sélectionner les étapes qu'il compte réaliser.

Certains instruments sont redondants comme par exemple les seringues à hypochlorite de sodium qui sont utilisées à chaque étape du traitement endodontique. Les doublons sont supprimés avant l'affichage du plateau final.

<span id="page-29-1"></span>![](_page_29_Picture_7.jpeg)

FIGURE 21: SELECTION DE PLUSIEURS PLATEAUX TECHNIQUES EN ENDODONTIE

#### *b) Tableaux à 1 colonne*

Lorsqu'il peut sembler logique sur ordinateur de créer un tableau à 2 colonnes, l'affichage de ce même tableau sur smartphone ne permet pas une lecture aisée des informations.

![](_page_30_Figure_2.jpeg)

FIGURE 22: EXEMPLE DE TABLEAUX A 1 ET A 2 COLONNES

<span id="page-30-0"></span>Nous avons donc choisi de réaliser des tableaux en une seule colonne.

#### *c) Division des protocoles en différentes parties*

Pour améliorer l'esthétique et la lisibilité des protocoles opératoires, nous avons dû diviser ceux-ci en différentes parties.

En effet, nous avions initialement mis en page les protocoles sous forme de listes. Cependant, cette mise en page, peut paraître trop imposante et difficile à lire sur un écran de smartphone. Il a donc fallu choisir de subdiviser les protocoles et trouver des titres appropriés aux différentes parties.

![](_page_31_Figure_3.jpeg)

<span id="page-31-0"></span>FIGURE 23: FICHES DE PROTOCOLES SOUS FORME DE LISTE PUIS SOUS FORME FINALE

#### *d) Affichage et dissimulation des instruments*

En début d'apprentissage clinique les étudiants en 4ème année peuvent avoir oublié quelles fraises utiliser en fonction de l'acte ainsi que sur quel instrument les utiliser.

Cependant après quelques mois de pratique, la présence de ces informations peut paraître rébarbative. De plus ces informations sont encombrantes sur un support à espace limité. Pour pallier ce problème nous avons ajouté un bouton présent en haut à droite de certains protocoles permettant d'afficher ou de cacher ces instruments.

![](_page_32_Figure_3.jpeg)

<span id="page-32-0"></span>FIGURE 24: EXEMPLE D'UTILISATION DU BOUTON AFFICHER LES INSTRUMENTS

# <span id="page-33-0"></span>VI. LES DIFFICULTES RENCONTREES

#### <span id="page-33-1"></span>A. Adaptation de l'application aux différents smartphones

Les smartphones sont nombreux et diffèrent de par leurs dimensions, leurs systèmes d'exploitation et leurs performances.

La différence de dimension a créé des problèmes d'affichage sur certains smartphones. Par exemple la taille d'écran de l'iPhone SE ne permettait pas d'afficher tous les plateaux endodontiques disponibles. De plus, il n'était initialement pas possible de faire défiler l'écran avant de sélectionner le plateau. Ainsi, le bouton suivant n'était pas accessible ce qui rendait les plateaux endodontiques inutilisable sur l'iPhone SE.

![](_page_33_Picture_90.jpeg)

FIGURE 25: ILLUSTRATION DE L'ERREUR D'AFFICHAGE SUR IPHONE SE

<span id="page-33-2"></span>Pour corriger ce problème, nous avons déplacé le bouton suivant en haut du menu pour le mettre en évidence. Nous avons également permis de faire défiler le menu pour permettre l'accès à tous les plateaux.

![](_page_34_Picture_113.jpeg)

FIGURE 26: ILLUSTRATION DE LA CORRECTION DE L'ERREUR D'AFFICHAGE

<span id="page-34-1"></span>De même, les différents systèmes d'exploitation interprètent parfois les mêmes consignes différemment. Alors qu'il a été possible sur iPhone d'associer au glissement du doigt vers la droite la fonctionnalité « retour », cela ne l'a pas été sur les appareils Android.

## <span id="page-34-0"></span>B. Changement du nom de l'application

Au départ nous avions décidé d'utiliser le nom *Dentapoche*, en continuité avec le site internet *Dentapoche* créé lors de la thèse du Docteur Stemmelin.(77)

Cependant suite à la publication de l'application sous le nom *Dentapoche – Odontologie Nice* nous avons reçu un e-mail nous informant que nous copions illégalement une marque déposée.

En effet depuis janvier 2020, le nom *Dentapoche* est une marque déposée par la société Orthalis.

Suite à une discussion avec la société Orthalis, celle-ci ne nous a pas autorisé à continuer d'utiliser le nom *Dentapoche* comme nom d'application.

Nous avons donc opté pour le nom *DenTaBlouse* pour l'application mobile.

# <span id="page-35-0"></span>VII. LE QUESTIONNAIRE DE SATISFACTION

Le but de ce questionnaire a été d'évaluer l'utilisation de l'application par les étudiants niçois ainsi que l'utilité du contenu et l'intérêt du format.

#### <span id="page-35-1"></span>A. Mode de recueil des réponses

Le questionnaire a été réalisé grâce à l'outil Forms de la plateforme Google.

Celui-ci a été proposé aux étudiants de la 4<sup>ème</sup> à la 6<sup>ème</sup> année pour la première fois en février 2021 par l'intermédiaire de Facebook, un mois après que l'application leur ait été communiquée de la même façon.

Les étudiants ont été relancés à deux reprises au cours du mois de février ce qui nous a permis d'obtenir un total de 33 réponses. Cela représente 35% des 92 étudiants ayant installé l'application.

#### <span id="page-35-2"></span>B. Les sources de biais

#### 1. Biais de sélection

<span id="page-35-3"></span>Les questionnaires ont été transmis aux étudiants par l'intermédiaire d'un groupe Facebook comprenant les étudiants niçois à partir de la 4ème année.

Bien que la grande majorité des étudiants utilisent Facebook, ceux-ci n'ont pas forcément la même fréquence et les mêmes horaires de connexion. Il est donc possible que certains étudiants n'aient pas eu connaissance de l'existence du questionnaire.

#### <span id="page-35-4"></span>2. Biais de non-réponse

Le recueil des réponses aux questionnaires est faible comparé au nombre d'étudiants ayant utilisé l'application (35%). Il est possible que seuls les étudiants ayant un avis extrême aient répondu au questionnaire. Il est donc légitime de penser que les résultats puissent ici être surévalués par rapport à l'opinion de la totalité des étudiants ayant utilisé l'application.

#### <span id="page-35-5"></span>3. Biais de mesure

Le questionnaire est réalisé dans le cadre d'une thèse. Cet aspect pourrait conduire certains étudiants à être plus indulgents lors de leur réponse au questionnaire. Ceci pourrait par conséquent induire un biais dans les réponses aux questions traitant de la qualité de l'application.

## <span id="page-36-0"></span>C. Résultats

#### **En quelle année êtes-vous ?**

![](_page_36_Figure_2.jpeg)

FIGURE 27: REPONSES A LA QUESTION "EN QUELLE ANNEE ETES-VOUS?"

#### <span id="page-36-1"></span>**Avez-vous utilisé l'application mobile** *DenTaBlouse* **?**

Sur les 33 réponses, 31 étaient positives (93,9%). Les 2 participants ayant répondu négativement ont donc été exclus du reste du questionnaire.

![](_page_36_Figure_6.jpeg)

#### **Quelles sont les fonctionnalités de l'application qui vous ont été le plus utiles ?**

#### <span id="page-36-2"></span>FIGURE 28: REPONSES A LA QUESTION "QUELLES SONT LES FONCTIONNALITES DE L'APPLICATION QUI VOUS ONT ETE LE PLUS UTILES ? "

#### **Pensez-vous que cette application vous a permis d'améliorer vos connaissances ?**

29 participants ont répondu « Oui » (93,5%)

#### **Comment noteriez-vous l'utilité de l'application ?**

![](_page_37_Figure_1.jpeg)

1 : Inutile, 2 : Peu utile, 3 : Utile, 4 : Très utile

FIGURE 29: REPONSES A LA QUESTION "COMMENT NOTERIEZ-VOUS L'UTILITE DE L'APPLICATION ?"

#### <span id="page-37-0"></span>**L'utilisation était-elle facile ?**

Tous les participants ont répondu « Oui »

#### **Comment noteriez-vous l'ergonomie de l'application ?**

1 : Inutile, 2 : Peu utile, 3 : Utile, 4 : Très utile

![](_page_37_Figure_8.jpeg)

<span id="page-37-1"></span>FIGURE 30: REPONSES A LA QUESTION "COMMENT NOTERIEZ-VOUS L'ERGONOMIE DE L'APPLICATION ?"

#### **Comment noteriez-vous la qualité du contenu de l'application ?**

![](_page_38_Figure_1.jpeg)

1 : Inutile, 2 : Peu utile, 3 : Utile, 4 : Très utile

<span id="page-38-0"></span>DE L'APPLICATION ?"

#### **Avez-vous remarqué des manques dans les plateaux techniques ?**

Un participant a répondu « Oui ».

#### **Avez-vous remarqué des manques dans les informations des protocoles ?**

Deux participants ont répondu « Oui ».

L'un d'eux a commenté sa réponse en expliquant qu'il souhaitait plus de protocoles dans d'autres domaines que la dentisterie restauratrice et l'endodontie. Cependant, ceci n'étant pas l'objet de la question, sa réponse a été ajoutée dans la partie « S'il y avait des choses à ajouter, qu'ajouteriez-vous ? »

#### **Avez-vous remarqué des manques dans les informations sur les biomatériaux ?**

Tous les participants ont répondu « Non ».

#### **S'il y avait des choses à ajouter, qu'ajouteriez-vous ?**

![](_page_38_Picture_191.jpeg)

#### **Pensez-vous la réutiliser dans le futur ?**

Tous les participants ont répondu « Oui »

#### <span id="page-39-0"></span>D. Analyse des résultats

En raison du faible taux de réponses, nous ne pouvons pas généraliser les résultats à l'ensemble des utilisateurs.

Nous observons cependant que la quasi-totalité des étudiants ayant répondu au questionnaire ont été satisfait par l'utilisation de l'application. 96,7% des étudiants qui ont répondu l'ont jugée utile ou très utile. 19 de ces réponses ont été données par des étudiants en 4ème année ce qui représente plus d'un tiers des 51 étudiants de la promotion.

Nous remarquons que peu d'étudiants ont trouvé les rappels sur les biomatériaux utiles comparés aux rappels sur les protocoles opératoires et sur les plateaux techniques.

Cependant il est bon de noter que les rappels sur les biomatériaux se limitaient principalement à ceux souvent utilisés en travaux pratiques. De plus le protocole d'utilisation de ces matériaux est rappelé dans les protocoles opératoires.

Le faible taux d'étudiants ayant trouvé les rappels sur les biomatériaux utiles ne doit pas nous faire conclure à tort que les étudiants trouvent ces informations peu utiles. Il peut également indiquer une bonne connaissance des biomatériaux présents dans l'application.

Il serait donc intéressant d'ajouter des biomatériaux peu utilisés en travaux pratiques comme les céramiques, les métaux et les matériaux d'assemblage.

Plusieurs étudiants ont demandé l'ajout de protocoles supplémentaires, principalement en prothèse. Ces propositions nous permettrons d'améliorer l'application dans le futur

Il serait également intéressant d'ajouter des photographies cliniques ainsi que des schémas pour illustrer certains protocoles.

Il aurait été intéressant de pouvoir interroger les personnes n'ayant pas répondu au questionnaire pour connaître la raison de leur non-réponse. Ainsi nous pourrions savoir si cela est dû à une non utilisation de l'application, à un avis mitigé, à un manque de temps ou au fait qu'ils n'avaient pas connaissance de l'existence du questionnaire.

Cependant le questionnaire étant anonyme, une telle démarche n'est pas réalisable.

# <span id="page-40-0"></span>VIII. PERSPECTIVES

Les possibilités d'évolution pour une application mobile sont importantes et nous ne faisons pour l'instant qu'effleurer les informations que nous pourrions inclure dans celle-ci. En plus d'être un outil permettant d'aider les étudiants à améliorer leurs connaissances, une application mobile pourrait également améliorer leur ergonomie de travail.

En effet nous pourrions par le moyen d'une application mobile, permettre aux étudiants de commander directement les plateaux techniques à la distribution. Ces plateaux pourraient être directement validés par les enseignants et un historique numérique serait enregistré. Ce qui permettrait d'une part de diminuer le nombre d'étudiants attendant devant la distribution et d'autre part de diminuer l'utilisation de papier. De plus l'historique numérique serait facilement consultable si nécessaire.

Nous pourrions également permettre aux étudiants de communiquer avec les enseignants par le biais d'une notification sur leurs smartphones.

Ces notifications permettraient d'organiser l'ordre d'intervention des enseignants avec les étudiants, ce qui pourrait optimiser leur temps de travail.

## <span id="page-41-0"></span>IX. CONCLUSION

Au cours de ces dernières années, le e-learning s'est imposé comme un complément nécessaire à la formation classique.

En 2017, la création du site internet *Dentapoche* a permis à la faculté de Nice de développer une plateforme de e-learning. Elle est ainsi devenue précurseur de l'intégration des technologies innovantes dans le domaine dentaire.

L'adoption de *Dentapoche* par la communauté enseignante, son utilisation par les étudiants et l'ajout fréquent de nouveaux contenus pédagogiques a permis de l'améliorer au fil du temps.

Aujourd'hui, les smartphones sont les outils privilégiés des 18-24 ans pour se connecter à internet. Sur ces appareils, les applications mobiles sont une évolution majeure en termes de facilité d'accès et d'ergonomie. Leur intégration aux supports pédagogiques disponibles permettrait donc d'être toujours au plus près des besoins des étudiants.

Notre travail a consisté en la création de l'application mobile *DenTaBlouse* pour les étudiants de 4ème année. Celle-ci inclut les plateaux techniques, les protocoles opératoires et les biomatériaux en dentisterie restauratrice et endodontie. Après son utilisation par les étudiants, nous avons évalué l'application à l'aide d'un questionnaire.

Les premiers retours d'utilisation ont été prometteurs : 96,7% des étudiants l'ont trouvée utile ou très utile. Les commentaires des étudiants nous ouvrent des pistes d'améliorations et de développement.

Cette application sera évolutive en fonction des besoins. Nous pouvons déjà imaginer l'ajout de nouveaux protocoles, plateaux techniques et biomatériaux dans d'autres disciplines.

# <span id="page-42-0"></span>TABLE DES ILLUSTRATIONS

![](_page_42_Picture_187.jpeg)

# <span id="page-43-0"></span>RÉFÉRENCES BIBLIOGRAPHIQUES

- 1. Fralick M, Haj R, Hirpara D, Wong K, Muller M, Matukas L, et al. Can a smartphone app improve medical trainees' knowledge of antibiotics? Int J Med Educ. 30 nov 2017;8:416‑20.
- 2. EndoCase: Case Assessment Tools [Internet]. American Association of Endodontists. [cité 7 mars 2021]. Disponible sur: https://www.aae.org/specialty/clinicalresources/treatment-planning/case-assessment-tools/
- 3. E-learning : un guide de conception de formation ouverte et à distance (FOAD) [Internet]. Haute Autorité de Santé. [cité 7 mars 2021]. Disponible sur: https://www.hassante.fr/jcms/c\_2060277/fr/e-learning-un-guide-de-conception-de-formation-ouverteet-a-distance-foad
- 4. Milligan C, Littlejohn A. How health professionals regulate their learning in massive open online courses. Internet High Educ. oct 2016;31:113‑21.
- 5. Le numérique au service de l'École de la confiance [Internet]. Ministère de l'Education Nationale de la Jeunesse et des Sports. [cité 7 mars 2021]. Disponible sur: https://www.education.gouv.fr/le-numerique-au-service-de-l-ecole-de-la-confiance-3212
- 6. Les usages pédagogiques du numérique en situation pandémique durant la période de mars à juin 2020 [Internet]. Ministère de l'Education Nationale de la Jeunesse et des Sports. [cité 7 mars 2021]. Disponible sur: https://www.education.gouv.fr/les-usagespedagogiques-du-numerique-en-situation-pandemique-durant-la-periode-de-mars-juin-2020-308421
- 7. Baromètre du numérique 2019 | Zenodo [Internet]. [cité 5 janv 2021]. Disponible sur: https://zenodo.org/record/4332292#.X\_ShImRKhhB
- 8. Lumsden CJ, Byrne-Davis LMT, Mooney JS, Sandars J. Using mobile devices for teaching and learning in clinical medicine. Arch Dis Child Educ Pract Ed. oct 2015;100(5):244‑51.
- 9. Thomas AA, Uspal NG, Oron AP, Klein EJ. Perceptions on the Impact of a Just-in-Time Room on Trainees and Supervising Physicians in a Pediatric Emergency Department. J Grad Med Educ. déc 2016;8(5):754‑8.
- 10. Mattheos N, Stefanovic N, Apse P, Attstrom R, Buchanan J, Brown P, et al. Potential of information technology in dental education. Eur J Dent Educ Off J Assoc Dent Educ Eur. févr 2008;12 Suppl 1:85‑92.
- 11. Neves A de A, Coutinho E, De Munck J, Van Meerbeek B. Caries-removal effectiveness and minimal-invasiveness potential of caries-excavation techniques: a micro-CT investigation. J Dent. févr 2011;39(2):154‑62.
- 12. Ricketts DNJ, Kidd E a. M, Innes N, Clarkson J. Complete or ultraconservative removal of decayed tissue in unfilled teeth. Cochrane Database Syst Rev. 19 juill 2006;(3):CD003808.
- 13. Lasfargues J-J, Colon P, Vanherle GP, Lambrechts PP. Odontologie conservatrice et restauratrice. Rueil-Malmaison, France: Editions CdP; 2009. xxiii+480.
- 14. Summit JB. Summitt's fundamentals of operative dentistry: a contemporary approach. Hilton TJ, Ferracane JL, Broome JC, éditeurs. Chicago, Etats-Unis d'Amérique, Allemagne, France; 2013. xi+599.
- 15. Attal J-P, Goldberg M, Haïkel Y, Association dentaire française. Commission des dispositifs médicaux. Matériaux alternatifs à l'amalgame. Paris, France: Association dentaire française; 2002. 40 p.
- 16. CNEOC. R4 Traiter chirurgicalement une lésion carieuse coronaire primaire [Internet]. Disponible sur: https://cneoc.fr
- 17. CNEOC. R5 Poser la digue en odontologie restauratrice [Internet]. Disponible sur: https://cneoc.fr
- 18. CNEOC. R6 Sélectionner et mettre en œuvre un système adhésif [Internet]. Disponible sur: https://cneoc.fr
- 19. CNEOC. R7 Réaliser une restauration directe en résine composite [Internet]. Disponible sur: https://cneoc.fr
- 20. CNEOC. R10 Réaliser la finition d'une restauration composite [Internet]. Disponible sur: https://cneoc.fr
- 21. Dentsply. Notice Spectrum TPH 3 [Internet]. Disponible sur: https://www.dentsplysirona.com/content/dam/master/product-procedure-brandcategories/restorative/product-categories/direct-restoration/compositesflowables/universal-composites/ifu/RES-IFU-SpectrumTPH3-multilingual-2016-04-22.pdf
- 22. Dentsply. Notice Prime & Bond NT [Internet]. Disponible sur: https://www.dentsplysirona.com/content/dam/master/product-procedure-brandcategories/restorative/product-categories/direct-restoration/adhesives/etch-rinseadhesives/ifu/RES-IFU-PrimeBond-NT-multilingual-2018-10-26.pdf
- 23. 3M. Notice Filtek Supreme XT [Internet]. Disponible sur: https://multimedia.3m.com/mws/media/598213O/filtek-supreme-xt-flow-tpp.pdf
- 24. Cybertech. Notice Cyber Etch Gel. REF 9002711 [Internet]. Disponible sur: https://www.cybertechbrand.com/media/WebAssets/WebIFU/9002711CTIFUUK.pdf
- 25. CNEOC. R9 Rétablir l'anatomie proximale des dents postérieures par composite direct [Internet]. Disponible sur: https://cneoc.fr
- 26. Loomans B a. C, Opdam NJM, Roeters FJM, Bronkhorst EM, Burgersdijk RCW. Comparison of proximal contacts of Class II resin composite restorations in vitro. Oper Dent. déc 2006;31(6):688‑93.
- 27. Wirsching E, Loomans BAC, Klaiber B, Dörfer CE. Influence of matrix systems on proximal contact tightness of 2- and 3-surface posterior composite restorations in vivo. J Dent. mai 2011;39(5):386‑90.
- 28. Dietschi D. Free-hand composite resin restorations: a key to anterior aesthetics. Pract Periodontics Aesthetic Dent PPAD. sept 1995;7(7):15‑25; quiz 27.
- 29. Vanini L. Light and color in anterior composite restorations. Pract Periodontics Aesthetic Dent PPAD. sept 1996;8(7):673‑82; quiz 684.
- 30. CNEOC. R11 Restaurer un angle incisif en méthode directe par stratification de résine composite à l'aide d'une clé-guide en silicone [Internet]. Disponible sur: https://cneoc.fr
- 31. Micerium. Notice Enamel Plus HRi [Internet]. Disponible sur: http://www.micerium.com/docs-pdf/HRI%20ENG%20ISTR%20.pdf
- 32. Micerium. Notice Shiny Enamel Plus [Internet]. Disponible sur: https://www.micerium.com/shiny-istr-en/
- 33. Ceinos R, Bernard C, Camaleonte G. Restaurations antérieures directes en résine composite : mise en œuvre. EMC - Médecine Buccale. 2019;12(6):1‑16.
- 34. Hilton TJ. Keys to clinical success with pulp capping: a review of the literature. Oper Dent. oct 2009;34(5):615‑25.
- 35. Laurent P, Camps J, De Méo M, Déjou J, About I. Induction of specific cell responses to a Ca(3)SiO(5)-based posterior restorative material. Dent Mater Off Publ Acad Dent Mater. nov 2008;24(11):1486‑94.
- 36. European Society of Endodontology. Quality guidelines for endodontic treatment: consensus report of the European Society of Endodontology. Int Endod J. déc 2006;39(12):921‑30.
- 37. HAS. Évaluation du parage de plaie de la pulpe par coiffage pulpaire direct. [Internet]. 2019. Disponible sur: https://www.has-sante.fr
- 38. CNEOC. R20 Réaliser un coiffage pulpaire direct avec un matériau bioactif [Internet]. Disponible sur: https://cneoc.fr
- 39. Joiner A. The bleaching of teeth: a review of the literature. J Dent. août 2006;34(7):412‑9.
- 40. Faucher A-J, Pignoly C, Koubi GF, Humeau A, Toca E, Lucci D. Les dyschromies dentaires: de l'éclaircissement aux facettes céramiques. Paris, France: Editions CdP; 2001. vi+123.
- 41. Cunha-Cruz J, Stout JR, Heaton LJ, Wataha JC, Northwest PRECEDENT. Dentin hypersensitivity and oxalates: a systematic review. J Dent Res. mars 2011;90(3):304‑10.
- 42. Poulsen S, Errboe M, Lescay Mevil Y, Glenny A-M. Potassium containing toothpastes for dentine hypersensitivity. Cochrane Database Syst Rev. 19 juill 2006;(3):CD001476.
- 43. He S, Wang Y, Li X, Hu D. Effectiveness of laser therapy and topical desensitising agents in treating dentine hypersensitivity: a systematic review. J Oral Rehabil. mai 2011;38(5):348‑58.
- 44. CNEOC. R13 Traiter une hypersensibilité dentinaire [Internet]. Disponible sur: https://cneoc.fr
- 45. Ultradent. Notice Ultra-EZ. Article Number: 13588, 41902 [Internet]. Disponible sur: https://assets.ctfassets.net/wfptrcrbtkd0/6jdE30pbMbbQxNXnPOkqzS/4f05fccb574be7a 2a0cf5089fde77de6/UltraEZ-Syringe-Kits-IFU-10121.15.pdf
- 46. Hargreaves KM. CS. Pathways of the pulp. Elsevier. St Louis. Mosby; 2011.
- 47. Simon S. PWJ. Réussir le traitement endodontique. Quintessence Int. Paris. Quintessence; 2009.
- 48. CNEOC. E6 Poser un champ opératoire en endodontie [Internet]. Disponible sur: https://cneoc.fr
- 49. CNEOC. E5 Réaliser une reconstitution coronaire pré-endodontique (RPE) [Internet]. Disponible sur: https://cneoc.fr
- 50. HAS. Rapports d'évaluation technologique sur le traitement et retraitement endodontiques [Internet]. 2008. Disponible sur: https://www.has-sante.fr
- 51. CNEOC. E7 Réaliser une cavité d'accès en endodontie [Internet]. Disponible sur: https://cneoc.fr
- 52. Komet. Notice Opener OP [Internet]. Disponible sur: https://www.kometdental.de/~/media/KometDental/IFU/SyncFolder/310796\_pdf.pdf?b 82901cb-1aa9-4ceb-95df-790906bfe266
- 53. CNEOC. E10 Réaliser la préparation d'un canal sans difficulté particulière [Internet]. Disponible sur: https://cneoc.fr
- 54. CNEOC. E12 Réaliser la préparation d'un canal avec une courbure prononcée [Internet]. Disponible sur: https://cneoc.fr
- 55. CNEOC. E13 Réaliser la préparation d'un canal minéralisé [Internet]. Disponible sur: https://cneoc.fr
- 56. CNEOC. E11 Effectuer l'antisepsie de l'endodonte [Internet]. Disponible sur: https://cneoc.fr
- 57. Komet. Notice PathGlider AK03 [Internet]. Disponible sur: https://www.kometdental.de/~/media/KometDental/IFU/SyncFolder/310723\_pdf.pdf?a f7aa7f2-b86f-412b-8a08-877dc6ba98af
- 58. Komet. Notice F4 (F360) [Internet]. Disponible sur: https://www.kometdental.de/~/media/KometDental/IFU/SyncFolder/308967\_pdf.pdf?1 c283a09-ddec-4ac3-a64b-a391b3ea2b87
- 59. Komet. Notice F6 SkyTaper [Internet]. Disponible sur: https://www.kometdental.de/~/media/KometDental/IFU/SyncFolder/310915\_pdf.pdf?8 53a3d02-925f-4101-b7f4-1b0ea38de114
- 60. CNEOC. E16 Effectuer une obturation canalaire par compactage thermomécanique [Internet]. Disponible sur: https://cneoc.fr
- 61. Walton RE. TM. Chapitre 10 : Les urgences et leur thérapeutique en endodontie. In: Endodontie: Principes et pratique. Elsevier Masson; p. 177‑81.
- 62. Cohen E. BY. Chapitre 7: Urgences endodontiques. In: Urgences dentaires et médicales. CdP. Paris; 2007. p. 66‑75.
- 63. CNEOC. E8 Effectuer le traitement d'urgence d'une pulpite aiguë [Internet]. Disponible sur: https://cneoc.fr
- 64. CNEOC. E9 Effectuer le traitement d'urgence d'une parodontite apicale aiguë (PAI, PAA, AAA) [Internet]. Disponible sur: https://cneoc.fr
- 65. Simon S. PWJ. Réussir la reprise du traitement endodontique. Quintessence Int. Paris. Quintessence; 2007.
- 66. 3M. Notice Photac Fil Quick Aplicap [Internet]. Disponible sur: https://media.dentalcompare.com/m/25/Downloads/Photac%20Fil%20Quick%20Aplica p%20Light-Curing%20Glass%20Ionomer%20Dental%20Restorative%20Instructions%20for%20Use.p df
- 67. Dentsply. Notice Dycal [Internet]. Disponible sur: https://www.dentsplysirona.com/content/dam/master/product-procedure-brandcategories/restorative/product-categories/direct-restoration/liners/calcium-hydroxideliners/ifu/RES-IFU-Dycal-multilingual-2017-12-05.pdf
- 68. Septodont. Notice Biodentine. Codes Produits: 245S et 246S [Internet]. Disponible sur: https://www.septodontfr.be/media/wysiwyg/Brochures\_and\_Cases/Biodentine/S\_05\_94\_268\_00\_00- Biodentine.pdf
- 69. 3M. Notice Cavit [Internet]. Disponible sur: https://odontoulouse.fr/wpcontent/uploads/2019/01/Notice\_Cavit.pdf
- 70. Dentsply. Motice IRM [Internet]. Disponible sur: https://www.dentsplysirona.com/content/dam/master/product-procedure-brandcategories/restorative/product-categories/direct-restoration/intermediaterestoratives/zinc-oxide-eugenol/ifu/RES-IFU-IRM-PowderLiquid-multilingual-2011-11- 11.pdf
- 71. Septodont. Notice Largal Ultra. Code Produit: 169S [Internet]. Disponible sur: https://www.septodontfr.be/media/wysiwyg/Brochures\_and\_Cases/LargalUltra/S\_05\_94\_019\_00\_00-1- Largal ultra.pdf
- 72. Acteon. Notice Sealite Ultra [Internet]. Disponible sur: https://www.acteongroup.com/fr/documentation/s/filtered-search-byproduct?productId=70ec75b0-ef67-4b1f-869d-06af849985d5&
- 73. Framework. In: Wikipédia [Internet]. 2020 [cité 30 déc 2020]. Disponible sur: https://fr.wikipedia.org/w/index.php?title=Framework&oldid=173493836
- 74. Apache Cordova [Internet]. [cité 30 déc 2020]. Disponible sur: https://cordova.apache.org/
- 75. Dentapoche Un outil numérique pour les étudiants [Internet]. [cité 30 déc 2020]. Disponible sur: http://dentapoche.unice.fr/
- 76. Flaticon, the largest database of free vector icons [Internet]. Flaticon. [cité 30 déc 2020]. Disponible sur: https://www.flaticon.com/
- 77. Stemmelin J. Dentapoche: un outil numérique au service de la pédagogie [Médecine humaine et pathologie]. dumas-01649107; 2017.

# <span id="page-49-0"></span>ANNEXES

# **Questionnaire**

- <span id="page-50-0"></span>• En quelle année êtes-vous ?
	- o 2 ème année
	- o 3 ème année
	- o 4 ème année
	- o 5 ème année
	- o 6 ème année
	- o Autre
- Avez-vous utilisé l'application mobile DenTaBlouse ? Oui / Non
	- o Si non pourquoi ? (optionnel)
- Quelles sont les fonctionnalités de l'application qui vous ont été le plus utiles ? (choix multiple)
	- o Organisation des plateaux techniques par acte
	- o Rappels des protocoles opératoires
	- o Rappels sur les biomatériaux
	- o Aucune
- Pensez-vous que cette application vous a permis d'améliorer vos connaissances ? Oui / Non
	- o Si oui, comment ? (optionnel)
- Comment noteriez-vous l'utilité de l'application ?

![](_page_50_Picture_317.jpeg)

- L'utilisation était-elle facile ? Oui / Non
- Comment noteriez-vous l'ergonomie de l'application ?

![](_page_50_Picture_318.jpeg)

o Qu'est ce qui pourrait être amélioré dans l'ergonomie selon vous ?

• Comment noteriez-vous la qualité du contenu de l'application ?

![](_page_50_Picture_319.jpeg)

- Avez-vous remarqué des manques dans les plateaux techniques ? Oui / Non
	- o Si oui, lesquels ? (optionnel)
- Avez-vous remarqué des manques dans les informations des protocoles ? Oui / Non o Si oui, lesquels ? (optionnel)
- Avez-vous remarqué des manques dans les informations sur les biomatériaux ? Oui / Non
	- o Si oui lesquels ? (optionnel)
- S'il y avait des choses à ajouter, qu'ajouteriez-vous ? (optionnel)
- Pensez-vous la réutiliser dans le futur ? Oui / Non
	- o Si non, pourquoi ? (optionnel)
- Autres commentaires : (optionnel)

# Serment d'Hippocrate

En présence des Maîtres de cette Faculté, de mes chers condisciples, devant l'effigie d'Hippocrate,

Je promets et je jure, au nom de l'Etre Suprême, d'être fidèle aux lois de l'Honneur et de la probité dans l'exercice de La Médecine Dentaire.

Je donnerai mes soins gratuits à l'indigent et n'exigerai jamais un salaire au-dessus de mon travail, je ne participerai à aucun partage clandestin d'honoraires.

Admis dans l'intérieur des maisons, mes yeux ne verront pas ce qui se passe, ma langue taira les secrets qui me seront confiés et mon état ne servira pas à corrompre les mœurs ni à favoriser le crime.

Je ne permettrai pas que des considérations de religion, de nation, de race, de parti ou de classe sociale viennent s'interposer entre mon Devoir et mon patient.

Je garderai le respect absolu de la vie humaine dès sa conception.

Même sous la menace, je n'admettrai pas de faire usage de mes connaissances médicales contre les lois de l'Humanité.

Respectueux et reconnaissant envers les Maîtres, je rendrai à leurs enfants l'instruction que j'ai reçue de leurs pères.

Que les hommes m'accordent leur estime si je suis fidèle à mes promesses,

Que je sois couvert d'opprobre et méprisé de mes confrères si j'y manque.

![](_page_52_Picture_0.jpeg)

![](_page_52_Picture_1.jpeg)

# **Approbation – Improbation**

Les opinions émises par les dissertations présentées, doivent être considérées comme propres à leurs auteurs, sans aucune approbation ou improbation de la Faculté de Chirurgie dentaire  $(1).$ 

Lu et approuvé, vulgar et approuvé, vulgar et approuvé de la ville de la ville de la ville de la ville de la v

Nice, le

Le Président du jury, Le Doyen de la Faculté de Chirurgie Dentaire de l'UNS

Professeur Professeur Laurence LUPI

(1) Les exemplaires destinés à la bibliothèque doivent être obligatoirement signés par le Doyen et par le Président du Jury.

## **Sami EL KATEB**

# CREATION D'UN OUTIL PEDAGOGIQUE NUMERIQUE DE DENTISTERIE RESTAURATRICE ET D'ENDODONTIE A VISEE DES ETUDIANTS EN ODONTOLOGIE – DENTABLOUSE

**Thèse :** Chirurgie Dentaire, Nice, 2021, n°42-57-21-17

#### **Directeur de thèse :** Dr CEINOS Romain

**Mots-clés :** pédagogie, dentisterie restauratrice, endodontie, application, smartphone, DenTaBlouse

**Résumé :** Au cours de ces dernières années, le e-learning s'est imposé comme un complément nécessaire à la formation classique.

Aujourd'hui, les smartphones sont les outils privilégiés des 18-24 ans pour se connecter à internet. Sur ces appareils, les applications mobiles sont une évolution majeure en termes de facilité d'accès et d'ergonomie. Leur intégration aux supports pédagogiques disponibles permettrait d'être toujours au plus près des besoins des étudiants.

L'objectif de ce travail a été de fournir aux étudiants un outil pédagogique numérique pour leur permettre d'aborder plus sereinement les vacations cliniques en début de 4<sup>ème</sup> année.

Nous avons créé une application mobile pour les étudiants en odontologie incluant les plateaux techniques, les protocoles opératoires et les biomatériaux en dentisterie restauratrice et endodontie.

Dans un premier temps nous avons étudié l'intérêt pédagogique d'une telle démarche puis nous avons choisi le contenu le plus approprié pour une application mobile. La méthodologie de réalisation des fiches et les étapes de création et de publication de l'application ont ensuite été résumées. Enfin, nous avons réalisé un questionnaire pour évaluer son utilisation par les étudiants.